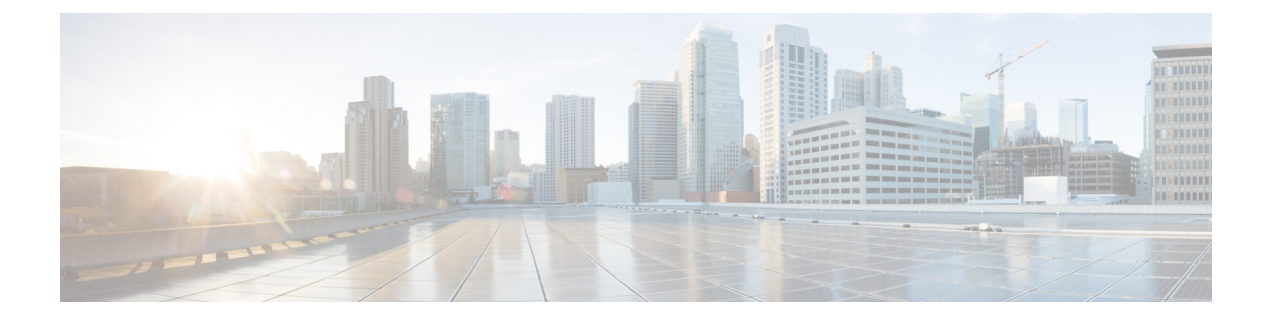

# **Installation Prerequisites**

This chapter includes the following sections:

- System [Requirements,](#page-0-0) page 1
- Supported [Platforms,](#page-2-0) page 3
- [Supported](#page-3-0) Web Browsers, page 4
- Important [Prerequisites](#page-3-1) for Installing Cisco UCS Central , page 4

# <span id="page-0-0"></span>**System Requirements**

### **Standalone Installation**

If you are installing Cisco UCS Central in a standalone mode, make sure you have the following system requirements.

## **Server Type**

We recommend that you deploy Cisco UCS Central on a VMware or Hyper-V hypervisor running on standalone rack server(s) that is not managed by Cisco UCS Manager or integrated into a Cisco UCS domain. The server must have a high-speed data store, preferably one provisioned from a high-speed storage array.

### **Required Ports**

The following ports must be open between Cisco UCS Central and a registered Cisco UCS domain to enable management communication between Cisco UCS Central and Cisco UCS domain:

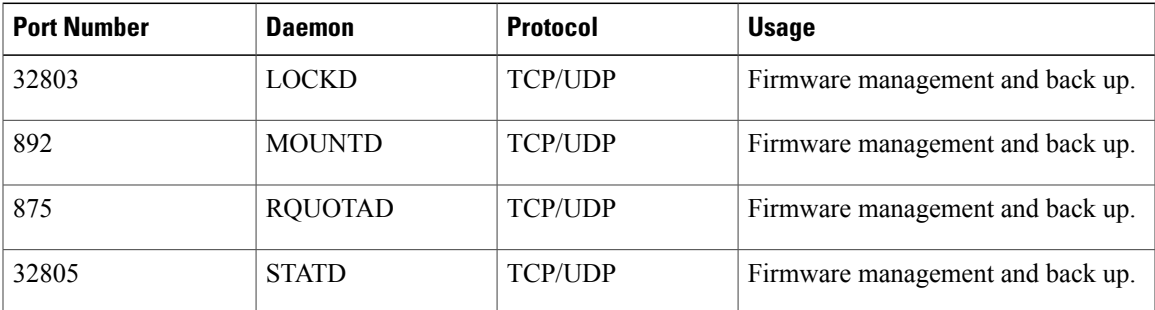

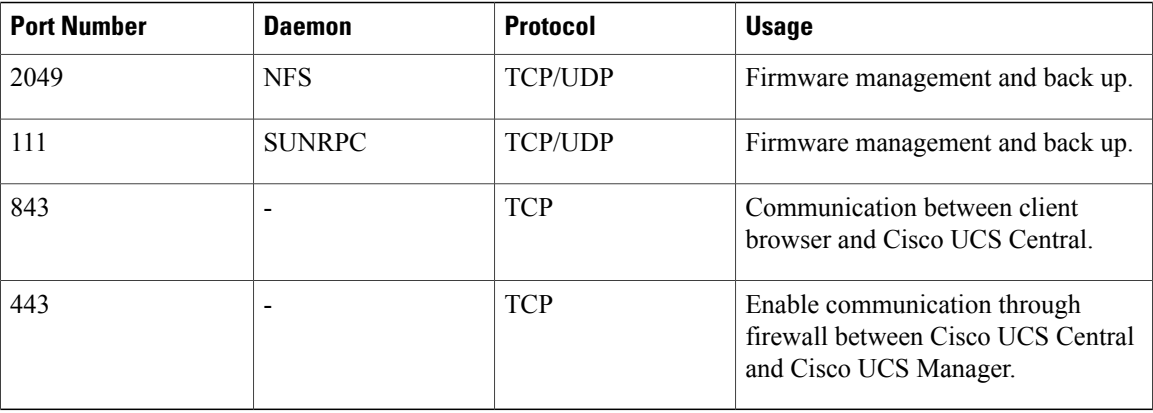

## **Server Requirements**

The following table describes the minimum requirements for Cisco UCS Central.

| rabic 1. Of stem hogunomonts for mstandardi of Gisco Ooo Gentral by Flatform |                                |                                    |
|------------------------------------------------------------------------------|--------------------------------|------------------------------------|
| <b>Requirement</b>                                                           | <b>ESX Minimum Requirement</b> | <b>Hyper-V Minimum Requirement</b> |
| Disk 1                                                                       | $40$ GB                        | $40$ GB                            |
| Disk 2                                                                       | $40$ GB                        | $40$ GB                            |
| <b>RAM</b>                                                                   | $12$ GB                        | $12$ GB                            |
| vCPU cores                                                                   | 4 cores                        | 4 cores                            |
| Disk read speed                                                              | $>$ 75 MBps                    | $> 75$ MBps                        |
|                                                                              | $>125$ MBps is the recommended | $>125$ MBps is the recommended     |

**Table 1: System Requirements for Installation of Cisco UCS Central by Platform**

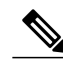

**Note** • Performance of Cisco UCS Central is not guaranteed if you deploy it on a server that does not meet the minimum requirements for vCPU, RAM or Disk Speed.

speed.

• Make sure to power off before making any changes to the VM settings.

speed.

If the disk read speed on the server is lower than the required minimum during the deployment of Cisco UCS Central, the installer displays a warning message but you can complete the deployment. However, if the disk read speed is lower than the required minimum during operation, Cisco UCS Central raises a fault, as shown in the following table, depending upon how low the disk read speed is:

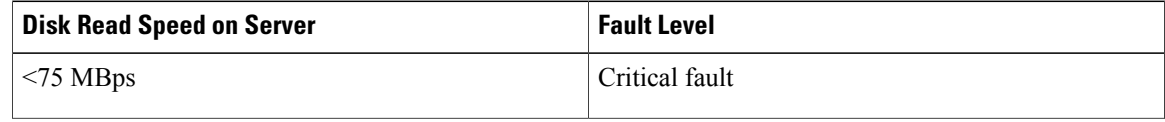

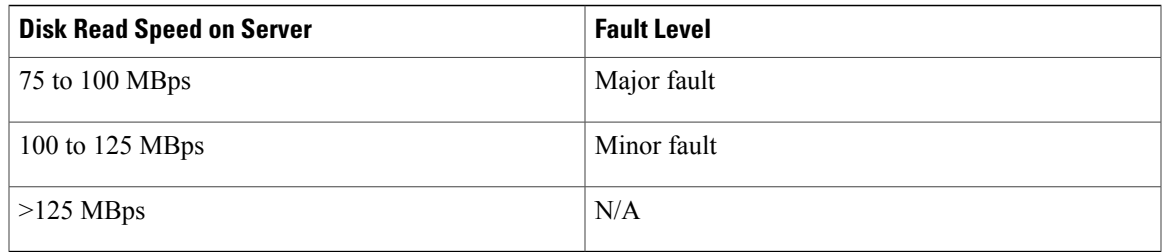

#### **Supported Database Servers**

The following are the supported database servers for statistics collection:

- Oracle Database 11g Enterprise Edition Release 11.2.0.1.0 64-bit Production or higher
- PostgreSQL Server 9.1.8 64-bit or higher
- Microsoft SQL Server 2012 (SP1) 11.0.3000.0 (X64) or higher
- Microsoft SQL Server 2008 R2 10.50.1600.1 (X64) SP1 or higher

When the statistics data is stored in external database server, Consider the following as a reference data for disk space requirements on the database server:

- If you register 20 Cisco UCS domains , the minimum storage space required to store statistics data for 1 year would be 400 GB.
- If you register 100 Cisco UCS domains , the minimum storage space required to store statistics data for 1 year would be 2 TB.

#### **Client System**

The minimum memory required for client system is 4 GB. However if you have 40 or more registered Cisco UCS Domains, it is recommended to have at least 8 GB memory on the client system.

### **Cluster Installation**

If you want to enable high availability and install Cisco UCS Central in cluster mode, you must have all the requirements specified for standalone installation, and have the following Shared Storage:

- **ESX Minimum Requirement** : 40 GB
- **Hyper-V Minimum Requirement**: 40 GB

# <span id="page-2-0"></span>**Supported Platforms**

The following table describes the support for platforms on which you can install Cisco UCS Central.

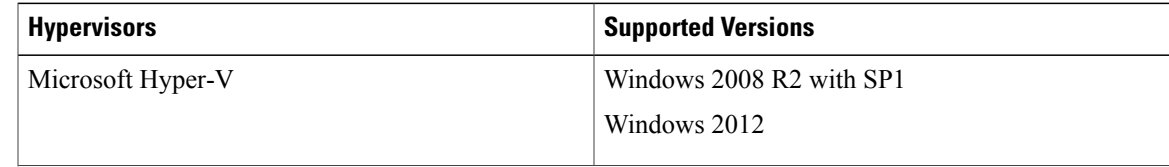

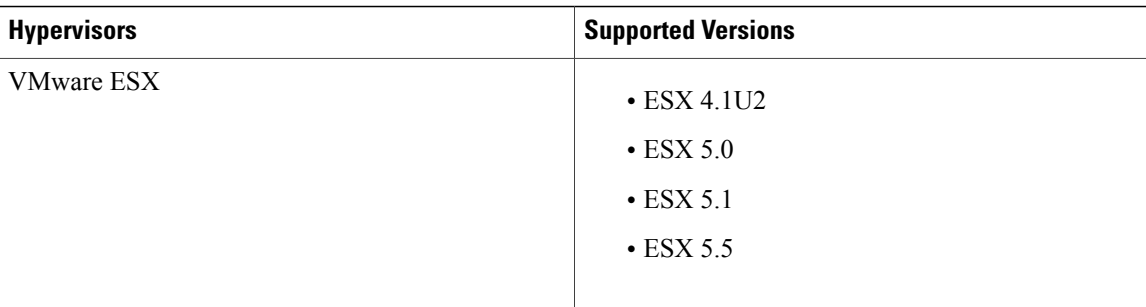

# <span id="page-3-0"></span>**Supported Web Browsers**

The web browser support for the Cisco UCS Central GUI depends on the operating system of the computer on which you plan to run Cisco UCS Central GUI.

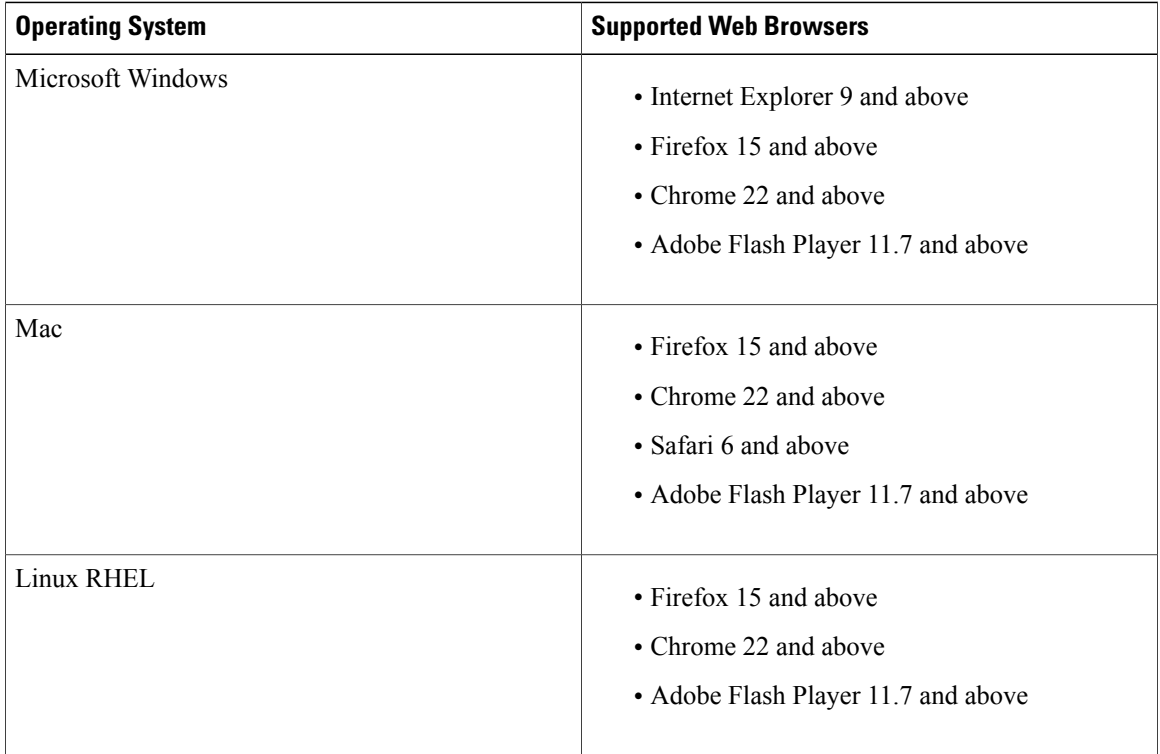

# <span id="page-3-1"></span>**Important Prerequisites for Installing Cisco UCS Central**

You must have the following information before beginning to install Cisco UCS Central:

- Static IPv4 address for Cisco UCS Central
- IPv4 netmask
- Default gateway
- Password to be assigned to the Cisco UCS Central admin account. You will create this new password.
- Hostname for the virtual machine (VM)
- IPv4 address for the DNS server, if you plan to use one
- Name of the DNS domain in which you want to include Cisco UCS Central, if you plan to use one
- Shared secret. This is the required password when you register Cisco UCS domains with Cisco UCS Central
- Shared storage. This is optional for standalone installation and is required for cluster installation.